## **GOPALDAS JHAMATMAL ADVANI LAW COLLEGE BANDRA (W), MUMBAI-400050**

20<sup>th</sup> August, 2020

## **Admission Notice**

All the students, who have taken admission in F.Y. LL.B and S.Y. LL.B. For the Academic year 2019-20 are hereby informed that they may apply and complete admission process for S.Y. LL.B. and T.Y. LL.B. between 20<sup>th</sup> to 28<sup>th</sup> August, 2020 by online process. Please take note that ex students may take admission subsequent to the completion of the admission process of regular 2019-2020 students.

Following are the steps to complete the admission process:

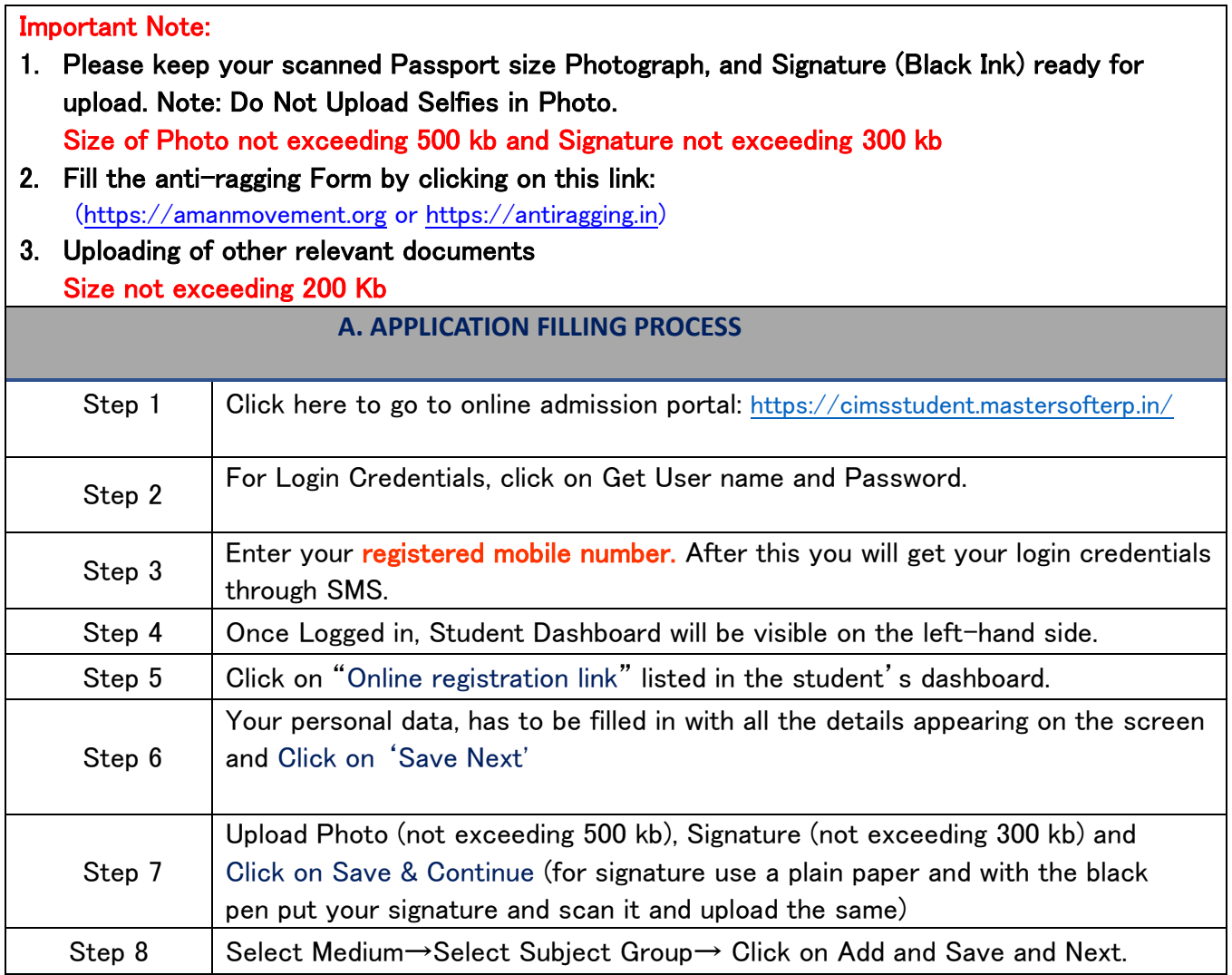

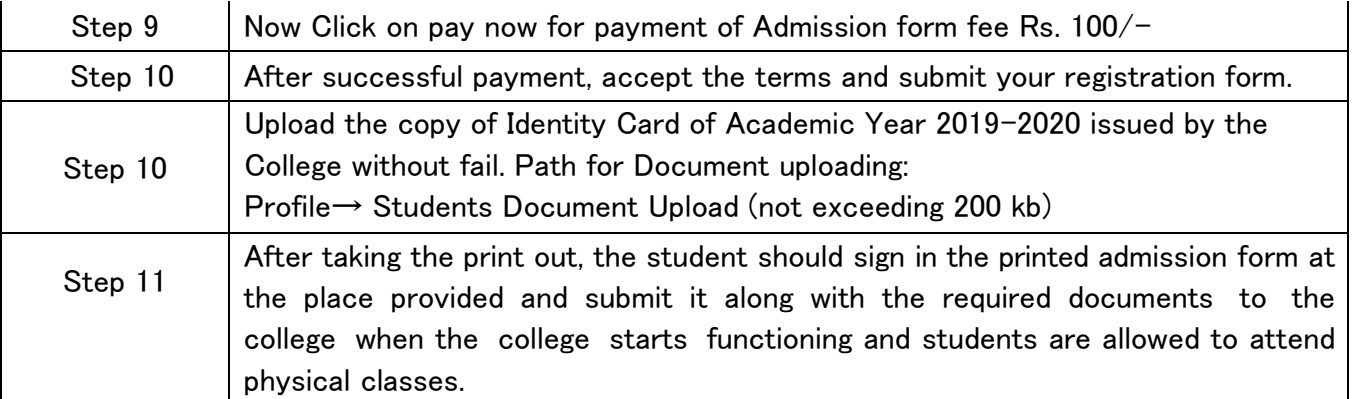

## **IMPORTANT NOTE:**

- 1. Caste Students should without fail upload necessary documents for Scholarship.
- 2. Anti-Ragging form should be filled in and up loaded along with Admission form.
- 3. Marks sheets along with other requisite documents may be submitted after the re-

opening of the College.

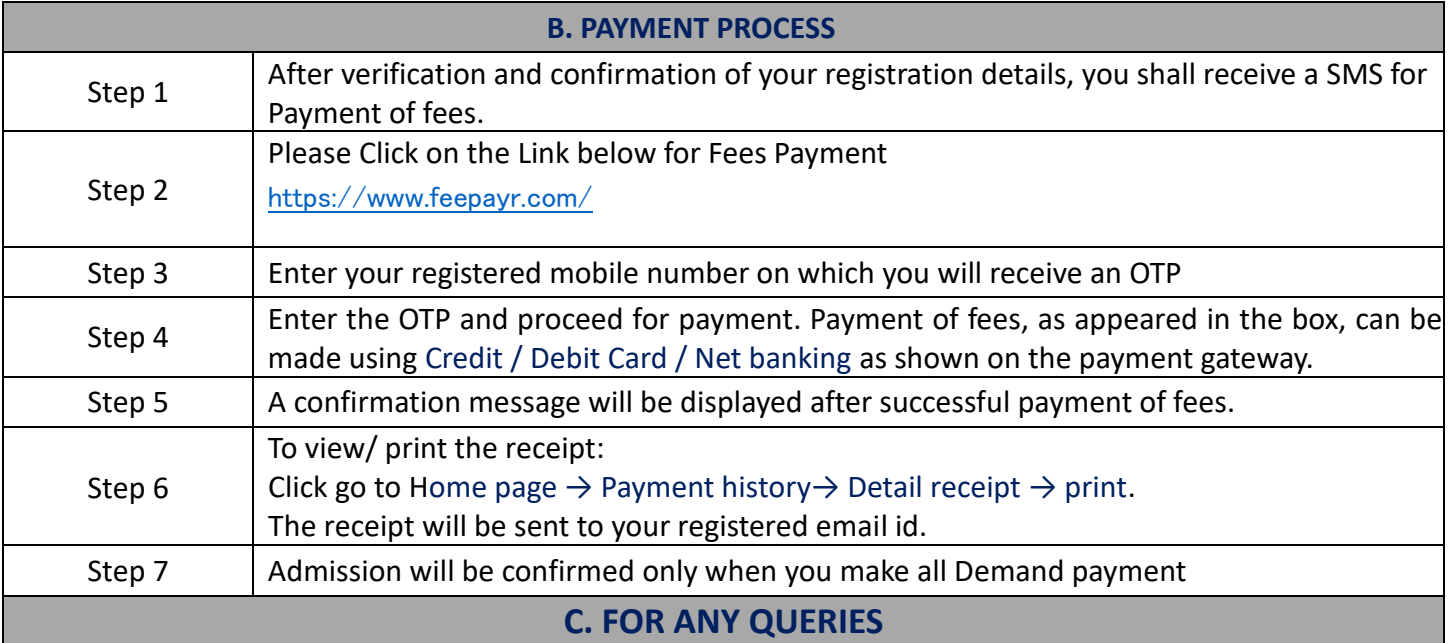

- 1. Queries regarding payment issue, where payment is deducted but still shows "PAY NOW" option again, Refresh the page by pressing (CTRL + F5) Or wait for Next 24 hrs. (Do not make multiple transactions)
- 2. For any technical support contact via email: [galc77@yahoo.co.in.](mailto:galc77@yahoo.co.in)

Mail should mention

 $\overline{\phantom{a}}$ 

- Registration number, user name and password of the User.
- Applying for which course.
- Query the user is facing.
- Contact Number.